Es wurden zwei Topologien erzeugt :

- 1) Flurstücke mit den Flurstücksnummern als Innenpunkt (grün)
- 2) Sog. Wertflächen (geben Bodenwert an) mit Flächennummern als Innenpunkt (orange)

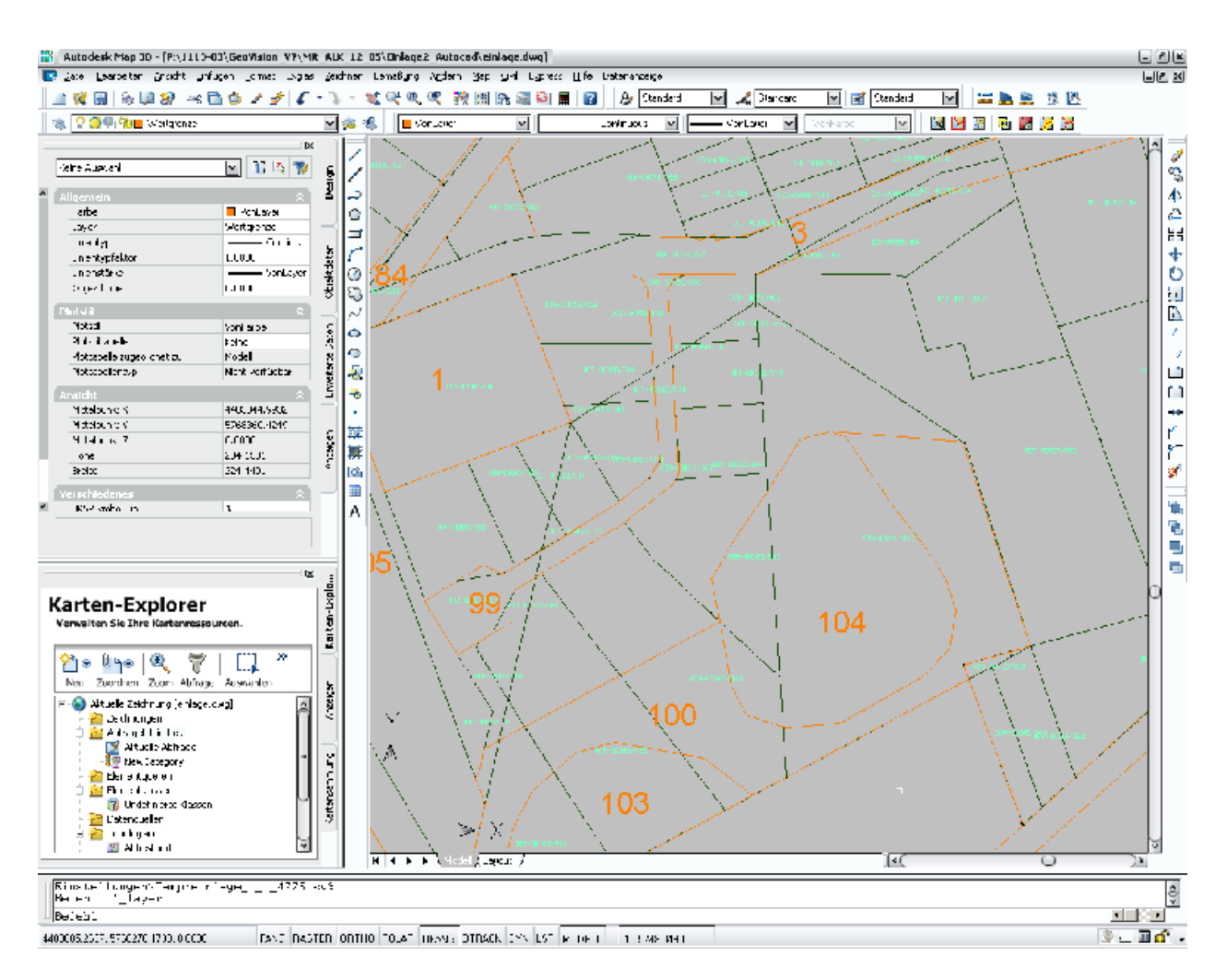

Diese beiden Topologien sollen überlagert (d.h. verschnitten) werden. Ziel ist es, die Anteile der Wertflächen an den Flurstücken zu ermitteln.

Als Analysetyp habe ich Identität ausgewählt, die Quelltopologie sind die Flurstücke, die Überlagerungstopologie die Wertflächen.

Ich möchte erreichen, dass sowohl die Flurstücksnummer als auch die Wertflächennummer in die Ergebnistopologie übernommen werden. Es gelingt mir aber immer nur eins von beiden.

Ich habe über Ausdruckserstellung den Textinhalt aus der Quelltopologie ausgewählt, den ich in die Zieltabelle kopieren möchte.

Wenn ich dasselbe für die Überlagerungstabelle mache, bekomme ich die Fehlernachricht, dass der angegebene Feldname bereits in der Tabelle existiert. Das ist richtig! Leider habe ich keine Möglichkeit gefunden das Problem zu lösen, denn ein Umbenennen der Feldnamen ist nicht möglich.

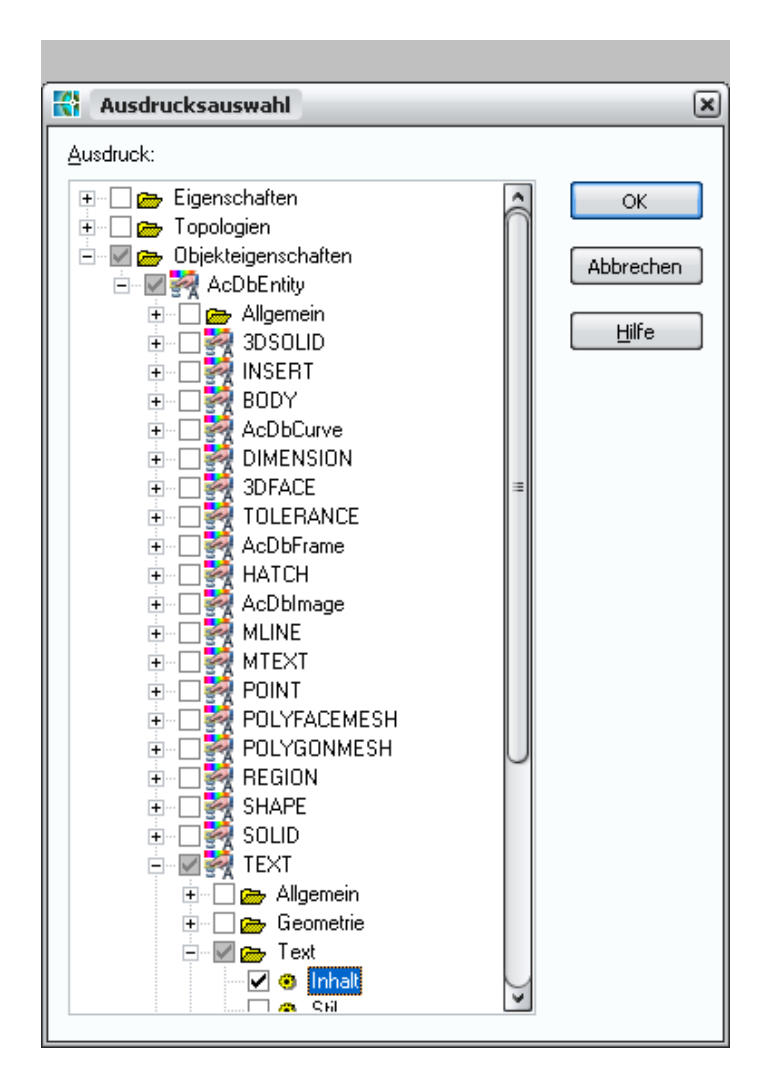

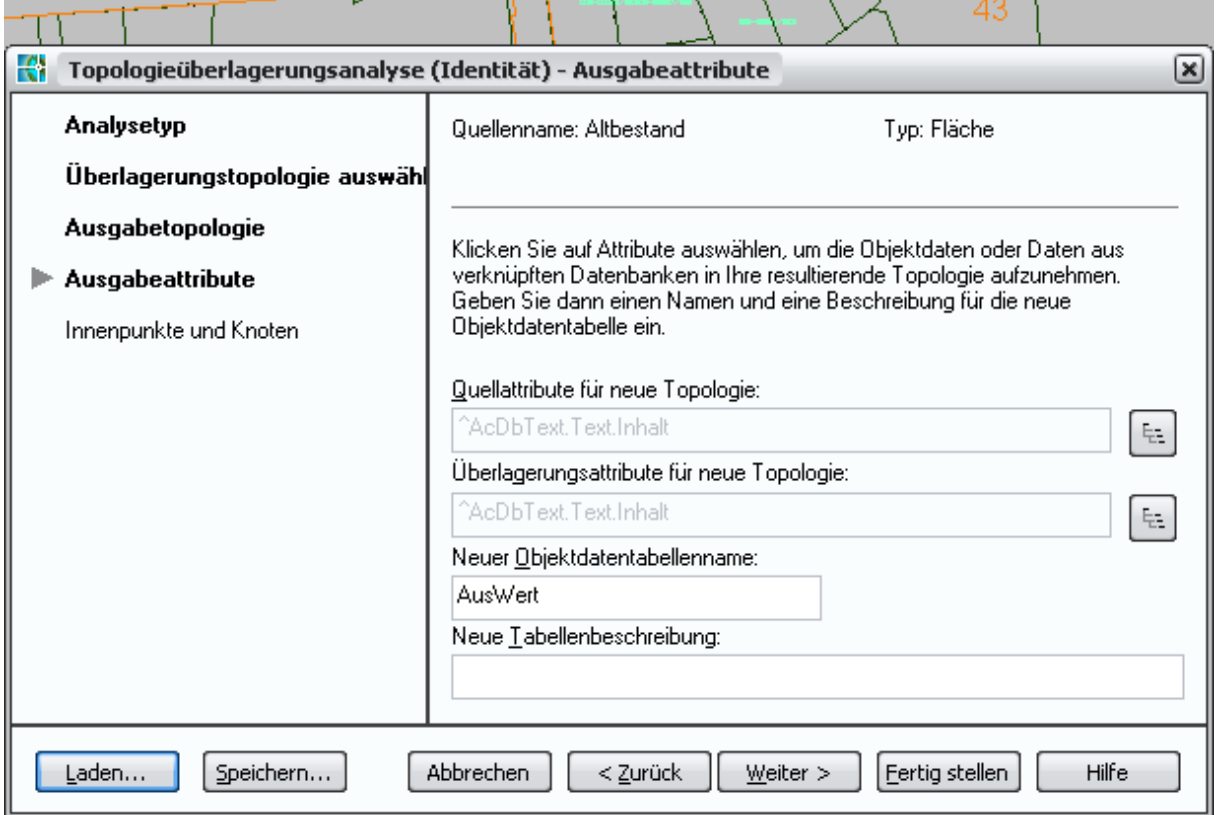

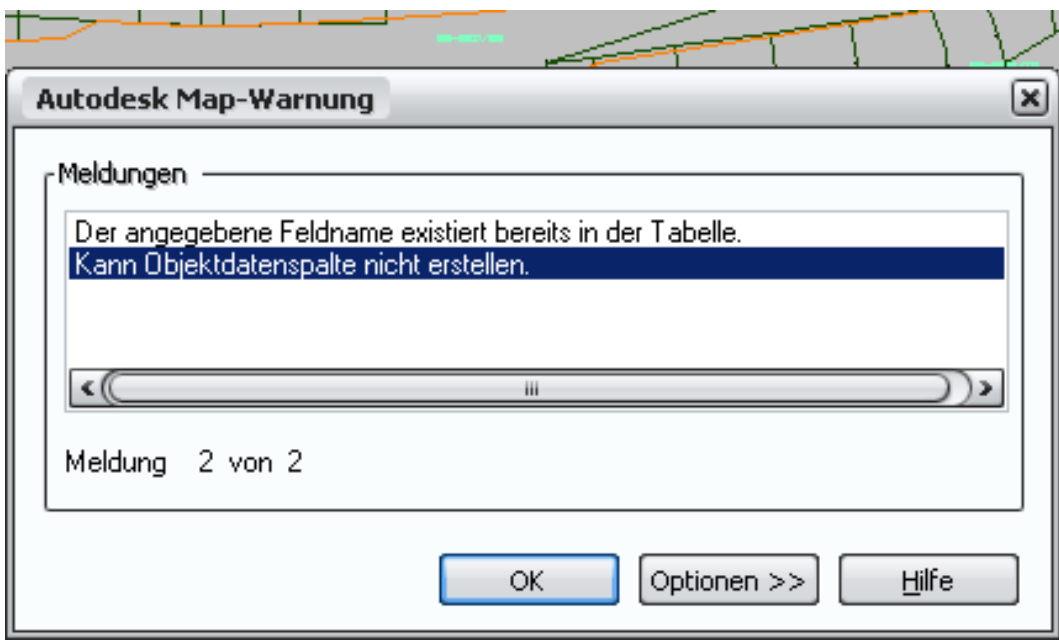

Wie kann ich die Textinhalte aus beiden Quelltopologien in die Ergebnistopologie übernehmen?